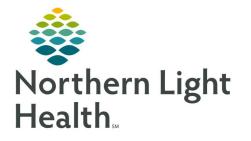

September 30, 2019

## This Quick Reference Guide (QRG) is a brief overview of the Ambulatory OB/GYN Viewpoints.

## **Review the Women's Health View**

- Here is an overview of the main screens you will use in the patient chart.
  - **Pregnancy Workflow** Where documentation and chart review should occur for your OB patient. Allows for opening, modifying, canceling, and closing of pregnancy. Documentation of the patient visit and EDD maintenance also occur on this page. OB-specific components on this page include:
    - **Pregnancy Overview** Where the pregnancy is opened, modified, canceled, or closed. Provides a high-level overview of the current pregnancy, including EDD, EGA, Gravida/Para, etc.
    - **EDD Maintenance** Where EDD maintenance, such as ultrasound, is documented.
    - **Pregnancy Visit Information** Document and review information from each pregnancy visit.
    - Birth Plans Tracks the patient's birth plan information across multiple visits.
    - Education and Counseling Tracks education that has been provided and the date the education was documented.
    - Genetic Screening Shows genetic screening data from the nurse's documentation.
    - **Results Timeline** Provides a timeline view of each visit, lab, ultrasound, monitoring episode, and treatment by gestational age.
  - WH Quick Orders Where orders for office charges, follow-up appointments, and most frequently ordered lab, imaging, and medication orders are placed. You can also add to the Problem List from here.
  - **Future Orders** Where you can see orders that have not been completed, in order to avoid duplication. Use the filters to locate specific orders.
  - Ambulatory 2018 Where you add/edit the chief complaint and complete your GYN workflow.
  - **Demographics** Used for quick access to patient demographic, insurance, and consent information. You can reorder and customize components as needed.
  - **Refill MPage** Where previous PMP information can be accessed and medication refills ordered.

For questions regarding process and/or policies, please contact your unit's Clinical Educator or Clinical Informaticist. For any other questions please contact the Customer Support Center at: 207-973-7728 or 1-888-827-7728.